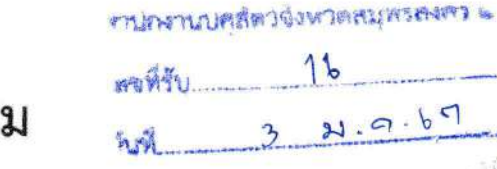

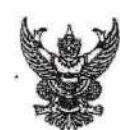

## บันทึกข้อควา

ส่วนราชการ กองการเจ้าหน้าที่ กลุ่มพัฒนาระบบงานและอัตรากำลัง โทร. 5 ซึ่<del>วอล ออลอ</del> ตอ ๒๑๒๒ ...วันที่ ...  $M$  nu obob/2  $M$ มกราคม ๒๕๖๗  $\triangledown$ 

เรื่อง ขอเชิญประชุมชี้แจงแนวทางปฏิบัติในการดำเนินการตามตัวชี้วัดระดับความสำเร็จในการขับเคลื่อน นโยบายของกรมปศุสัตว์ (DLD Co - ordinator : DLD - C) ประจำปีงบประมาณ พ.ศ. ๒๕๖๗

เรียน ปศุสัตว์พื้นที่กรุงเทพมหานคร และปศุสัตว์จังหวัด ๗๖ จังหวัด

 $16$ 

ตามที่กรมปศุสัตว์ ได้มีหนังสือที่ กษ ๐๖๐๒/ว ๒๖๔๙๓ ลงวันที่ ๑๕ ธันวาคม ๒๕๖๖ เรื่อง แจ้งกรอบการประเมินผลการปฏิบัติราชการและตัวชี้วัดรายบุคคล ประจำปีงบประมาณ พ.ศ. ๒๕๖๗ โดยมีตัวขี้วัดระดับความสำเร็จในการขับเคลื่อนนโยบายของกรมปศุสัตว์ (DLD Co - ordinator : DLD - C) เป็นตัวขี้วัดตามบทบาทภารกิจของปศุสัตว์พื้นที่กรุงเทพมหานครและปศุสัตว์จังหวัด (ค่าน้ำหนักร้อยละ ๕) และมอบหมายให้กองการเจ้าหน้าที่ เป็นหน่วยงานที่รับผิดชอบในการจัดทำและกำกับดูแลตัวซี้วัดดังกล่าว ความละเอียดแจ้งแล้ว นั้น

ในการนี้ เพื่อให้การปฏิบัติงานในการขับเคลื่อนนโยบายที่สำคัญของกรมปศุสัตว์ในระดับพื้นที่ และการดำเนินการตามตัวชี้วัดด้านการขับเคลื่อนนโยบายของกรมปศุสัตว์ (DLD Co - ordinator : DLD - C) ประจำปีงบประมาณ พ.ศ. ๒๕๖๗ เป็นไปด้วยความเรียบร้อย <mark>กองการเจ้าหน้าที่ จึงกำหนดจัดการประชุมขี้แจง</mark> <u>ู แนวทางปฏิบัติในการดำเนินการตามตัวซี้วัด : ระดับความสำเร็จในการขับเคลื่อนนโยบายของกรมปศุสัตว์ -</u> (DLD Co - ordinator : DLD - C) ในวันพุธที่ ๑๐ มกราคม ๒๕๖๗ เวลา ๑๓.๓๐ น. เป็นต้นไป และขอเชิญ ท่านและเจ้าหน้าที่ที่ได้รับมอบหมายให้ดำเนินงานตามตัวชี้วัดฯ เข้าร่วมประชุมผ่านสื่ออิเล็กทรอนิกส์ (Zoom Cloud Meeting) Meeting ID : ๙๙๙ ๖๐๘ ๐๐๐๗ Passcode : ๒๓๔๒๐๗ ตามวันและเวลาดังกล่าว โดยขอให้แจ้งรายชื่อผู้เข้าร่วมประชุม และแจ้งประเด็นปัญหาหรือข้อซักถามเกี่ยวกับการดำเนินการดังกล่าว ภายในวันพฤหัสบดีที่ ๔ มกราคม ๒๕๖๗ ตาม QR Code ด้านล่าง หากต้องการสอบถามข้อมูลเพิ่มเติม ้กรุณาติดต่อ นางสาวสุวิมล สว่างวงษ์ หมายเลขโทรศัพท์ ๐ ๒๖๕๓ ๔๔๔๔ ต่อ ๒๑๒๒

จึงเรียนมาเพื่อโปรดทราบและดำเนินการในส่วนที่เกี่ยวข้องต่อไป

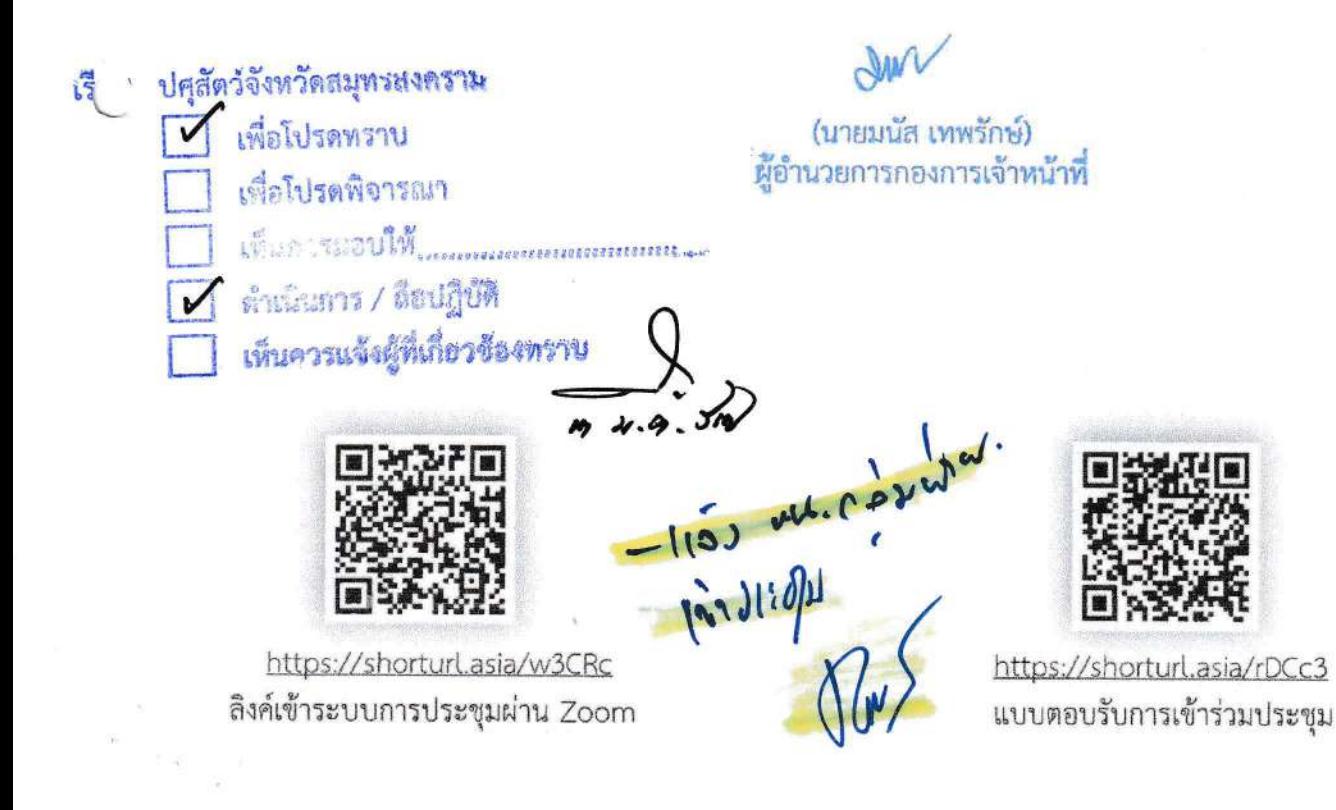

กำหนดการ

ประชุมชี้แจงแนวทางปฏิบัติในการดำเนินการตามตัวซี้วัดระดับความสำเร็จในการขับเคลื่อนนโยบาย ของกรมปศุสัตว์ (DLD Co - ordinator : DLD - C) วันพุธที่ ๑๐ มกราคม พ.ศ. ๒๕๖๗ เวลา ๑๓.๓๐ - ๑๖.๓๐ น. ผ่านสื่ออิเล็กทรอนิกส์ (Zoom Cloud Meeting)

ை.<br>லெ. - லை. எல் 1.

เปิดใช้งานระบบ Zoom Cloud Meeting

ดศ.ตo - ดศ.๔๕ น.

ประธานกล่าวเปิดการประชุม โดย นายมนัส เทพรักษ์ ผู้อำนวยการกองการเจ้าหน้าที่

 $90.66 - 95.001.$ 

รายละเอียดตัวซี้วัดระดับความสำเร็จในการขับเคลื่อนนโยบายของกรมปศุสัตว์ (DLD Co - ordinator : DLD - C) ประจำปีงบประมาณ พ.ศ. ๒๕๖๗ และแนวทางปฏิบัติในการดำเนินการตามตัวชี้วัด

 $ab.00 - ab.00$   $U.$ 

รับฟังความคิดเห็น และกิจกรรม ถาม – ตอบ